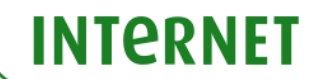

#### Regulamin Promocji "Raty za 0 zł na start - Internet ze sprzętem (36 rat)" ("Regulamin") **Wersja z dnia 15.04.2014 r.**

## **§ 1 POSTANOWIENIA OGÓLNE**

- 1. Promocja **"Raty za 0 zł na start - Internet ze sprzętem (36 rat)"** (**"Promocja"**) jest organizowana przez Polkomtel Sp. z o.o.1) (**"Polkomtel")** i skierowana jest do:
	- a) osób fizycznych będących konsumentami w rozumieniu art. 22 (1) ustawy z dnia 23 kwietnia 1964 r. Kodeks cywilny oraz przedsiębiorców i innych klientów posiadających REGON ("**Klient**"), którzy w czasie trwania Promocji zawrą z Polkomtel na piśmie umowę o świadczenie usług telekomunikacyjnych w sieci Plus ("**Umowa**") na okres 24 miesięcy ("**czas oznaczony Umowy**"), stając się Abonentami<sup>2</sup>,
	- b) Abonentów<sup>2)</sup>, Abonentów MIXPLUS<sup>3)</sup> lub Abonentów PlusMix<sup>4)</sup>, którzy nie zalegają z płatnościami na rzecz Polkomtel i którzy w czasie trwania Promocji zawrą z Polkomtel na piśmie kolejną umowę o świadczenie usług telekomunikacyjnych w sieci Plus ("**Umowa**") na okres 24 miesięcy ("**czas oznaczony Umowy**").
	- c) osób fizycznych, którzy przed dniem skorzystania z tej promocji skorzystali z możliwości przeniesienia przydzielonego numeru w ruchomej publicznej sieci telefonicznej z innego dostawcy usług telekomunikacyjnych do sieci Plus stając się Abonentami<sup>2)</sup>, Abonentami MIXPLUS<sup>3)</sup> lub Abonentów PlusMix<sup>4)</sup>

Klienci oraz Abonenci zawierający Umowę w ramach Promocji zwani są dalej łącznie "Abonentami".

- 2. Warunkiem skorzystania z Promocji, jest w przypadku Abonentów o których mowa w § 1 pkt 1 lit. a) i b) spełnienie jednego z poniższych warunków: zawarcie z Polkomtel innej umowy o świadczenie usług telekomunikacyjnych co najmniej 6 miesięcy przed dniem skorzystania z tej Promocji, przedstawienie karty kredytowej,
	- przedstawienie zaświadczenia o zatrudnieniu lub w przypadku Klientów posiadających REGON zaświadczenia o niezaleganiu z podatkami.
- 3. Promocja trwa od 15.04.2014 r. do odwołania lub do wyczerpania zapasów
- 4. Wszystkie podane ceny zawierają podatek VAT.

#### **§ 2 UPRAWNIENIA ABONENTA**

- 1. Abonent zawierający Umowę w ramach Promocji ma możliwość zakupu od Polkomtel lub od Autoryzowanych Przedstawicieli Handlowych/Partnerów Plus laptopa, tabletu, aparatu lub konsoli określonych w Załączniku nr 1 do Regulaminu po cenie promocyjnej określonej zgodnie z Załącznikiem nr 1 do Regulaminu rozłożonej na 36 miesięcznych rat. Całkowity koszt zakupu laptopa, tabletu, aparatu lub konsoli na raty jest równy cenie promocyjnej brutto tego urządzenia określonej w Załączniku nr 1 do Regulaminu. Z tytułu sprzedaży na raty Abonentowi nie są naliczane odsetki, z zastrzeżeniem § 4 pkt 7.Laptop, tablet, aparat lub konsola nie są samodzielnie przedmiotem Promocji. Polkomtel zastrzega, iż dostępność poszczególnych modeli laptopa, tabletu, aparatu lub konsoli uzależniona jest od aktualnych stanów magazynowych Polkomtel oraz punktów sprzedaży (obsługi).
- 2. Abonent może wybrać jeden z promocyjnych planów cenowych<sup>5)</sup> ("**promocyjny plan cenowy**") zgodnie z Cennikiem świadczenia usług telekomunikacyjnych dla taryf "iPlus prywatnie" ("**Cennik**") oraz poniższą specyfikacją:

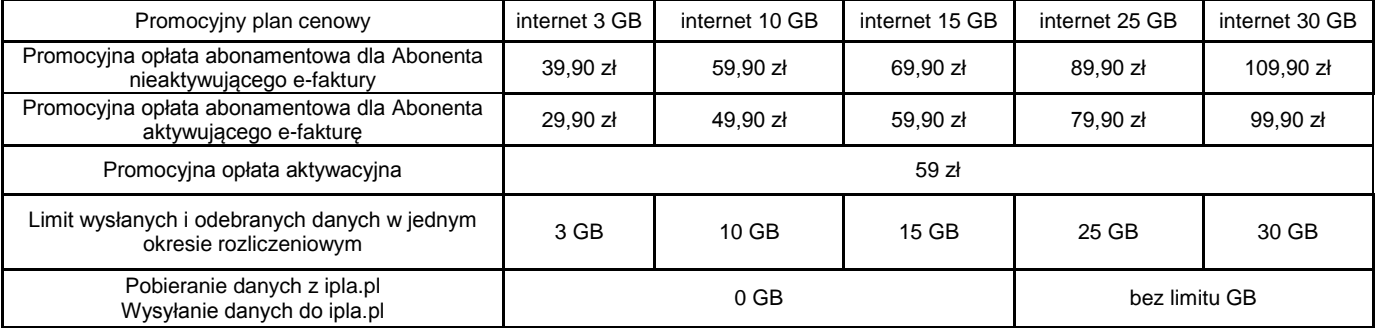

3. Wszystkie pozostałe opłaty w promocyjnych planach cenowych naliczane są zgodnie z Cennikiem dla taryfy:

- a) iPlus prywatnie 3 GB w przypadku promocyjnego planu cenowego internet 3 GB
- b) iPlus prywatnie 4 GB w przypadku promocyjnych planów cenowych internet 10 GB oraz internet 15 GB<br>c) iPlus prywatnie 7 GB w przypadku promocyjnego planu cenowego internet 25 GB
- 
- c) iPlus prywatnie 7 GB w przypadku promocyjnego planu cenowego internet 25 GB<br>d) iPlus prywatnie 20 GB w przypadku promocyjnych planów cenowych internet 30 G iPlus prywatnie 20 GB w przypadku promocyjnych planów cenowych internet 30 GB
- 4. Maksymalna prędkość pobierania i wysyłania danych określona w Cenniku nie obowiązuje Abonentów zawierających Umowę w ramach Promocji. W przypadku Abonentów zawierających Umowę w ramach Promocji prędkość ta nie jest ograniczana przez Polkomtel, jest ograniczona wyłącznie technologią transmisji danych z jakiej korzysta Abonent.
- 5. **Wysyłanie i odbieranie danych w technologii LTE (Long Term Evolution) jest możliwe we wskazanych przez Polkomtel planach cenowych lub na podstawie innych warunków promocyjnych oferowanych przez Polkomtel, przy pomocy karty USIM, będącej własnością Polkomtel oraz z wykorzystaniem sprzętu umożliwiającego wysyłanie i odbieranie danych w technologii LTE dostępnej w sieci Plus oraz w zasięgu sieci Plus. W przypadku zmiany oprogramowania danego sprzętu przez użytkownika lub jego aktualizacji przez producenta sprzętu Polkomtel nie ponosi odpowiedzialności za skutki z tym związane, w tym w szczególności dotyczące możliwości korzystania z technologii LTE dostępnej w sieci Plus.** Polkomtel nie ponosi odpowiedzialności za działania lub zaniechania producenta sprzętu, które ograniczają lub uniemożliwiają korzystanie z możliwości wysyłania i odbierania danych w Technologii LTE przy pomocy sprzętu obsługującego transmisję danych LTE.

 $\overline{\phantom{a}}$ 

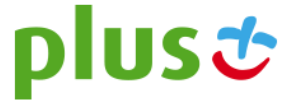

<sup>&</sup>lt;sup>1)</sup> z siedzibą w Warszawie, ul. Postępu 3, 02-676 Warszawa, zarejestrowaną w rejestrze przedsiębiorców Krajowego Rejestru Sądowego prowadzonym przez Sąd Rejonowy dla m.st. Warszawy, XIII Wydział Gospodarczy Krajowego Rejestru Sądowego pod nr KRS 0000419430, kapitał zakładowy 3.510.300.000 PLN, NIP 527-10-37-727, Regon 011307968

<sup>2)</sup> w rozumieniu Regulaminu świadczenia usług telekomunikacyjnych przez Polkomtel Sp. z o.o. dla Abonentów

<sup>3)</sup> w rozumieniu Regulaminu świadczenia usług telekomunikacyjnych przez Polkomtel Sp. z o.o. dla Abonentów MIXPLUS

<sup>4)</sup> w rozumieniu Regulaminu świadczenia usług telekomunikacyjnych przez Polkomtel Sp. z o.o. dla Abonentów PlusMix

<sup>5)</sup> z dostępem do internetu

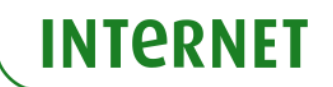

- 6. Korzystając z Technologii LTE w ramach jednego z promocyjnych planów cenowych: internet 3 GB, internet 10 GB, internet 15 GB, internet 25 GB lub internet 30 GB Abonent może korzystać tylko i wyłącznie z usług transmisji danych oraz wiadomości tekstowych SMS; nie może korzystać z pozostałych usług telekomunikacyjnych określonych w Cenniku, w tym z: połączeń głosowych, transmisji danych w ramach prywatnych APN oraz APN m2m.plusgsm.pl i pro.plusgsm.pl. W celu skorzystania z pozostałych usług telekomunikacyjnych określonych w Cenniku Abonent korzystający z Technologii LTE może w każdej chwili za pomocą aplikacji wykorzystywanej do połączenia z Internetem zmienić wykorzystywaną Technologię LTE na inną dostępną zgodnie z Umową technologię transmisji danych, a następnie powrócić w każdej chwili do korzystania z Technologii LTE.
- 7. **W celu eliminowania nadużyć - dla zapewnienia powszechnej dostępności oraz wysokiej jakości działania sieci, Polkomtel zastrzega sobie możliwość zmiany parametrów technicznych transmisji danych po przekroczeniu w jednym okresie rozliczeniowym:**
	- a) **3 GB przesłanych i odebranych danych przy wyborze promocyjnego planu cenowego internet 3 GB,**
	- b) **10 GB przesłanych i odebranych danych przy wyborze promocyjnego planu cenowego internet 10 GB,**
	- c) **15 GB przesłanych i odebranych danych przy wyborze promocyjnego planu cenowego internet 15 GB,**
	- d) **25 GB przesłanych i odebranych danych przy wyborze promocyjnego planu cenowego internet 25 GB,**
	- e) **30 GB przesłanych i odebranych danych przy wyborze promocyjnego planu cenowego internet 30 GB,**
- 8. Jeżeli Regulamin nie stanowi inaczej, Abonent może korzystać z usług telekomunikacyjnych świadczonych przez Polkomtel zgodnie z Cennikiem. 9. Po zakończeniu czasu oznaczonego Umowy Polkomtel zastrzega sobie możliwość zmiany parametrów technicznych transmisji danych na zasadach określonych w Cenniku.
- 10. W ramach Promocji Abonent ma możliwość uzyskania licencji na program antywirusowy Kaspersky Internet Security 2014 ("**Antywirus"**), który może pobrać za pośrednictwem odnośnika znajdującego się na stronie internetowej www.plus.pl. Aby otrzymać kod aktywacyjny Abonent zobowiązany jest do wysłania wiadomości tekstowej na numer 7172 o treści: IPLUS (koszt wysłania wiadomości: 1,23 zł z VAT (1 zł bez VAT) w terminie do 30 dni od dnia aktywacji karty USIM. W przypadku wysłania wiadomości SMS po upływie wskazanych wyżej 30 dni kod aktywacyjny nie zostanie przyznany. Kod aktywacyjny powinien być wpisany do Antywirusa podczas połączenia z internetem. Jedna karta USIM może otrzymać jeden kod aktywacyjny. W przypadku wysłania więcej niż jednej wiadomości na numer 7172 system odeśle ten sam kod aktywacyjny co za pierwszym razem. Każda wiadomość SMS wysłana na numer 7172 jest płatna i wynosi 1,23 zł z VAT (1 zł bez VAT).
- 11. Licencja, o której mowa w § 2 pkt. 10 udzielana jest przez producenta Antywirusa i on ponosi wyłączną odpowiedzialność za jego działanie. Warunki licencji dostępne są na stronie internetowej www.kaspersky.pl.
- 12. Wpisanie do Antywirusa kodu aktywacyjnego umożliwi korzystanie z jego pełnej funkcjonalności przez okres 24 miesięcy od dnia wpisania kodu rejestracyjnego.
- 13. Oprócz opłaty za wysłanie wiadomości tekstowej, o której mowa w § 2 pkt. 10 Abonent nie jest obciążany jakimikolwiek dodatkowymi opłatami w związku z korzystaniem z Antywirusa przez okres, o którym mowa w § 2 pkt. 12.
- 14. Abonentowi, który wybierze promocyjny plan cenowy "Internet 10 GB", "Internet 15 GB", "Internet 25 GB", i który w ramach niniejszej promocji nabył tablet umożliwiający transmisję danych w technologii 3G lub LTE (nie dotyczy zestawów z tabletem) zostanie w ciągu 7 dni od dnia aktywacji karty SIM automatycznie włączony "Pakiet ipla dla Klientów Plusa" ("**Pakiet iplaMIX**"), którego dostawcą jest Cyfrowy Polsat S.A.<sup>3</sup>, w ramach usługi o podwyższonej opłacie świadczonej przez Polkomtel.
- 15. Korzystanie z Pakietu iplaMIX przez okres 14 dni od jego aktywacji jest bezpłatne. Jeśli przed upływem 14 dniowego bezpłatnego okresu korzystania z Pakietu iplaMIX, Użytkownik Promocji nie dezaktywuje Pakietu iplaMIX, Pakiet iplaMIX zostanie automatycznie przedłużony na kolejne płatne 30 dniowe okresy rozliczeniowe. Opłata za korzystanie z Pakietu iplaMIX w każdym 30 dniowym okresie rozliczeniowym wyniesie 12 zł (14,76 zł z VAT).
- 16. Abonentowi, który wybierze promocyjny plan cenowy "Internet 30 GB" zostanie w ciągu 7 dni od dnia aktywacji karty SIM automatycznie włączony Pakiet iplaMIX. Korzystanie z Pakietu iplaMIX dla Abonenta posiadającego promocyjny plan cenowy "Internet 30 GB" jest bezpłatne przez cały okres trwania Umowy. Opłata z tytułu korzystania z Pakietu **iplaMIX** dla Abonenta posiadającego promocyjny plan cenowy "Internet 30 GB" wliczona jest w opłatę abonamentową.
- 17. W celu dezaktywacji Pakietu iplaMIX Abonent musi wysłać bezpłatną wiadomość SMS o treści "STOP IPLAMIX" na numer 61299.
- 18. Szczegółowe warunki promocji, sposoby aktywacji i dezaktywacji Pakietu iplaMIX zostały opisane w Regulaminie promocji "Bezpłatne pierwsze **dwa tygodnie Pakietu iplaMIX**" dostępnym n[a www.plus.pl](http://www.plus.pl/) [\(http://internet.plus.pl/tv/ipla\)](http://internet.plus.pl/tv/ipla).
- 19. W planie cenowym Internet 10 GB, Internet 15 GB, Internet 25 GB, Internet 30 GB Abonent<sup>2)</sup> Abonent MIXPLUS 6) lub Abonent  $PlusMix<sup>7</sup>$ posiadający REGON oraz posiadający przed skorzystaniem z niniejszej promocji co najmniej jedną umowę o świadczenie usług telekomunikacyjnych w sieci Plus z usługą abonamentową (lub aneks do takiej umowy) o minimalnej wartości miesięcznego zobowiązania 39,90 zł z VAT (z wyłączeniem zobowiązania związanego z nabycie sprzętu w ofercie na raty) otrzyma upust specjalny na abonament 8,13 zł netto (10 zł z VAT) na okres równy długości umowy.
- 20. Benefit w postaci upustu specjalnego zostanie przyznany najpóźniej od drugiego pełnego okresu rozliczeniowego od dnia aktywacji.
- 21. W przypadku nakładania się upustu z punktu powyżej z upustem udzielanym na podstawie Regulaminu Programu "SmartDOM", będzie nadany tylko jeden upust wynikający z Regulaminu Programu "SmartDOM"

## **§ 3**

## **TRANSMISJA DANYCH NIEPOMNIEJSZAJĄCA LIMITU**

1. W ramach Promocji we wskazanych poniżej promocyjnych planach cenowych:

 $\overline{\phantom{a}}$ 

- a) **internet 15 GB** krajowa transmisja danych wykorzystywana do przeglądania stron www nie będzie się wliczała do limitu transmisji danych, z zastrzeżeniem § 3 pkt 2 i 3 poniżej
	- b) **internet 25 GB, internet 30 GB**  krajowa transmisja danych wykorzystywana do przeglądania stron www oraz oglądania treści video dostępnych na stronie [ipla.pl](http://www.ipla.pl/) nie będzie się wliczała do limitu transmisji danych, z zastrzeżeniem § 3 pkt 2 i 4 poniżej.
- 2. Przeglądanie stron www w promocyjnych planach cenowych **internet 15 GB**, **internet 25 GB**, **internet 30 GB**, które nie będzie pomniejszało limitu transmisji danych jest możliwe wyłącznie w ramach:

a) przeglądania stron www posiadających przedrostek "http://" w adresie strony, czyli wykorzystujących protokół internetowy http,

b) ruchu, którego zadaniem jest przetłumaczanie nazw domen (np. plus.pl) na adres IP używany do komunikowania się w internecie.

3. Przeglądanie stron www w promocyjnych planach cenowych **internet 15 GB** będzie **pomniejszało** limit transmisji danych w przypadku:

- a) odtwarzania lub streamingu filmów (np. vod.pl, vimeo.com) lub muzyki (radio internetowe),
- b) wymiany plików w serwisach typu P2P (np. Skype, BearShare, Kazaa, eMule, BitTorrent) lub podobnych (np. chomikuj.pl, rapidshare.com) oraz przesyłania plików przy pomocy protokołów typu FTP,

<sup>7)</sup> w rozumieniu Regulaminu świadczenia usług telekomunikacyjnych przez Polkomtel Sp. z o.o. dla Abonentów PlusMix

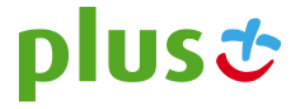

<sup>&</sup>lt;sup>6)</sup> w rozumieniu Regulaminu świadczenia usług telekomunikacyjnych przez Polkomtel Sp. z o.o. dla Abonentów MIXPLUS

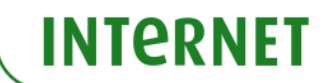

- c) korzystania z e-mail poprzez strony wykorzystujące takie protokoły jak IMAP, POP3, SMTP i podobne (także w wersji szyfrowanej),
- d) korzystania na stronach www z komunikatorów internetowych (np. GaduGadu),
- e) korzystania z połączeń szyfrowanych typu HTTPS, IPSEC, SSL lub podobnych (symbol kłódki lub przerostek http**s** w adresie strony www),
- f) korzystanie z serwerów proxy, które pośredniczą w wymianie danych pomiędzy użytkownikiem a serwerem docelowym,
- g) pobierania plików dźwiękowych (np. MP3, WAV, FLA) lub wideo (np. MPEG, MKV, AVI),
- h) pobierania dokumentów tworzonych przez aplikacje biurowe (np. PDF, DOC, XLS, PPT)<br>i) posługiwania się przez strony www.specialistycznymi protokołami takimi jak UDP. ICMP.
- i) posługiwania się przez strony www specjalistycznymi protokołami takimi jak UDP, ICMP, SCTP.

4. Przeglądanie stron www w promocyjnym planie cenowym **internet 25 GB, internet 30 GB** będzie **pomniejszało** limit transmisji danych w przypadku:

- a) odtwarzania lub streamingu filmów (np. vod.pl, vimeo.com) lub muzyki (radio internetowe), **z wyłączeniem serwisu ipla.pl**, o ile będzie to miało miejsce w ramach komponentów własnych tego serwisu i nie będzie pośredniczył w tym serwer proxy,
- b) wymiany plików w serwisach typu P2P (np. Skype, BearShare, Kazaa, eMule, BitTorrent) lub podobnych (np. chomikuj.pl, rapidshare.com) oraz przesyłania plików przy pomocy protokołów typu FTP,
- c) korzystania z e-mail poprzez strony wykorzystujące takie protokoły jak IMAP, POP3, SMTP i podobne (także w wersji szyfrowanej), d) korzystania na stronach www.z komunikatorów internetowych (np. GaduGadu).
- korzystania na stronach www z komunikatorów internetowych (np. GaduGadu),
- e) korzystania z połączeń szyfrowanych typu HTTPS, IPSEC, SSL lub podobnych (symbol kłódki lub przedrostek http**s** w adresie strony www),
- f) korzystanie z serwerów proxy, które pośredniczą w wymianie danych pomiędzy użytkownikiem a serwerem docelowym,
- g) pobierania plików dźwiękowych (np. MP3, WAV, FLA) lub wideo (np. MPEG, MKV, AVI),
- h) pobierania dokumentów tworzonych przez aplikacje biurowe (np. PDF, DOC, XLS, PPT),
- i) posługiwania się przez strony www specjalistycznymi protokołami takimi jak UDP, ICMP, SCTP.

## **§ 4**

## **WARUNKI SPRZEDAŻY RATALNEJ**

- 1. Po zawarciu Umowy, Polkomtel przeniesie własność wybranego laptopa, tabletu, routera, aparatu lub konsoli na rzecz Abonenta.<br>2. Abonent zobowiązany jest do zapłaty 36 rat w terminach zgodnych z harmonogramem spłaty rat
- 2. Abonent zobowiązany jest do zapłaty 36 rat w terminach zgodnych z harmonogramem spłaty rat ("**Harmonogram**"). Raty powinny być wpłacane na rachunek bankowy Polkomtel, który w czasie oznaczonym Umowy jest wskazany na rachunku za usługi telekomunikacyjne.
- 3. Wysokość miesięcznej raty jest podana w Załączniku nr 1 do Regulaminu.
- 4. Terminy płatności każdej z rat oraz ich wysokość podany jest w Harmonogramie, który Abonent otrzymuje przy zawarciu Umowy lub z pierwszym rachunkiem za usługi telekomunikacyjne.
- 5. Datą płatności raty jest termin zapłaty za usługi telekomunikacyjne wskazany na rachunku za usługi.
- 6. Za dzień zapłaty raty uważa się dzień wpływu należności na rachunek bankowy Polkomtel.
- 7. W przypadku niezapłacenia raty w całości lub części w wyznaczonym terminie Polkomtel zastrzega sobie prawo do dochodzenia odsetek ustawowych liczonych od dnia następującego po dniu w którym upłynął określony termin płatności raty.
- 8. W przypadku zwłoki Abonenta w spłacie rat, Polkomtel może żądać od Abonenta zapłaty nieuiszczonej części ceny laptopa, tabletu, aparatu lub konsoli.
- 9. Jeśli Abonent nie zdecyduje inaczej, to wpłaty dokonywane na rachunek Polkomtel w pierwszej kolejności będą zaliczane na należności wynikające z tytułu rat z tytułu ceny sprzedaży laptopa, tabletu, aparatu lub konsoli a następnie na należności wynikające z tytułu usług telekomunikacyjnych, z zastrzeżeniem zdania następnego. Jeśli Abonent posiadał zaległości wynikające z nieuregulowanych płatności to w pierwszej kolejności spłacany będzie dług najdawniej wymagalny.
- 10. Abonent ma prawo do zapłaty raty, kilku rat lub całości ceny sprzedaży przed wymaganym terminem płatności i w takim przypadku zobowiązany jest do poinformowania Polkomtel na piśmie, wysyłając informację na adres Polkomtel Sp. z o. o., Departament Aktywacji i Windykacji Należności, ul. Postępu 3, 02-676 Warszawa. Informacja powinna zawierać:
	- a) Imię i nazwisko Abonenta,
	- b) numer MSISDN (numer telefonu), którego korespondencja dotyczy,
	- c) liczba rat oraz ich wartość, które Abonent chce wcześniej uregulować,
	- d) termin wykonania wpłaty.
- 11. W przypadku wcześniejszej spłaty rat zgodnie z ust. 10 powyżej, późniejsze raty powinny być płatne w kolejnych następujących po sobie
	- terminach zgodnych z Harmonogramem. Wcześniejsza spłata rat nie powoduje karencji w spłacie rat zgodnie z Harmonogramem.
- 12. Polkomtel zastrzega sobie możliwość cesji wierzytelności wynikającej z tytułu rat stronie trzeciej i niniejszym informuje, że w takim przypadku dane osobowe Abonentów zostaną przekazane podmiotom finansującym będącym nabywcami wierzytelności.
- 13. Zakup na raty może być realizowany wyłącznie przez osoby, którzy przejdą pozytywną ocenę wiarygodności płatniczej dla potrzeb zawarcia Umowy i nie zostanie im przyznana kaucja zgodnie z Regulaminem świadczenia usług telekomunikacyjnych przez Polkomtel sp. z o.o. dla Abonentów.
- 14. Abonent, który skorzystał z niniejszej promocji nie ma możliwości dokonania cesji Umowy.
- 15. W przypadku rozwiązania Umowy z Abonentem, Abonent jest zobowiązany regulować raty zgodnie z Harmonogramem.

### **§ 5 POSTANOWIENIA KOŃCOWE**

- 1. Polkomtel dokładając należytych starań, będzie dążył do zapewnienia sprawnego funkcjonowania oferowanych połączeń z APN [www.plus.pl,](http://www.plusgsm.pl/) internet, wap.plus.pl, wap lub z prywatnymi APN.
- 2. Polkomtel świadczy Usługi w zakresie istniejących możliwości technicznych. Mapa przedstawiająca zasięg poszczególnych technologii, w tym Technologii LTE, dostępna jest na stronie www.plus.pl ("**Mapa**"). Mapa ma charakter wyłącznie informacyjny i nie stanowi części Umowy.
- 3. Prędkość przesyłania danych uzależniona jest od: specyfikacji technicznej modemu lub routera, zasięgu sieci operatora, obciążenia stacji nadawczej, siły odbieranego sygnału oraz warunków atmosferycznych.
- 4. W trosce o środowisko naturalne, niektóre elementy pakietu sprzedażowego, w tym modem, oferowanego w ramach Promocji mogą pochodzić z procesu regeneracji. Wszystkie elementy są pełnowartościowe i zostały objęte pełną gwarancją producenta.
- 5. O ile w Umowie nie zostanie uzgodnione inaczej, limit kredytowy zostaje zgodnie z § 7 ust. 2 Regulaminu świadczenia usług telekomunikacyjnych przez Polkomtel Sp. z o.o. dla Abonentów ustalony na kwotę 244 zł z VAT (198,37 zł bez VAT).
- 6. Abonent zobowiązuje się nie używać karty SIM/USIM w celu prowadzenia działalności gospodarczej polegającej na masowym wykonywaniu połączeń telefonicznych do wybranych osób lub grup osób (tzw. "call center"), w szczególności poprzez automatyczną dystrybucję połączeń telefonicznych lub automatyczną, interaktywną obsługę osoby dzwoniącej lub integrację systemu telekomunikacyjnego i informatycznego.
- 7. Polkomtel ma prawo do natychmiastowego zablokowania możliwości inicjowania usług przez Abonenta lub zawieszenia świadczenia wszelkich usług w ramach wszystkich umów o świadczenie usług telekomunikacyjnych zawartych z Abonentem lub rozwiązania ze skutkiem natychmiastowym wszystkich umów o świadczenie usług telekomunikacyjnych zawartych z Abonentem w przypadku naruszenia przez Abonenta któregokolwiek ze zobowiązań wskazanych w § 5 pkt 6.

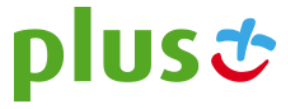

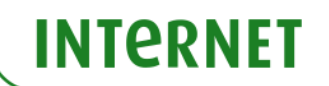

- 8. Polkomtel ma prawo żądania od Abonenta naprawienia szkody poprzez zapłatę przez Abonenta kary umownej w przypadku stwierdzenia naruszenia przez Abonenta któregokolwiek z zobowiązań określonych w § 5 pkt 6 w wysokości 5000 zł za każdą kartę SIM/USIM lub urządzenie telekomunikacyjne używane w taki sposób.
- 9. Do świadczenia usług telekomunikacyjnych w ramach Umów zawartych na warunkach niniejszej Promocji mają zastosowanie postanowienia Regulaminu świadczenia usług telekomunikacyjnych przez Polkomtel Sp. z o.o. dla Abonentów, o ile niniejszy Regulamin nie stanowi inaczej. Postanowienia Regulaminu świadczenia usług telekomunikacyjnych przez Polkomtel Sp. z o.o. dla Abonentów dotyczące karty SIM stosuje się odpowiednio do karty USIM.

## **Załącznik nr 1 do Regulaminu Promocji "Raty za 0 zł na start - Internet ze sprzętem (36 rat)"**

## Cennik **podstawowy** sprzętu dla **promocyjnego planu cenowego internet 3 GB, internet 10 GB, internet 15 GB, internet 25 GB, internet 30 GB**

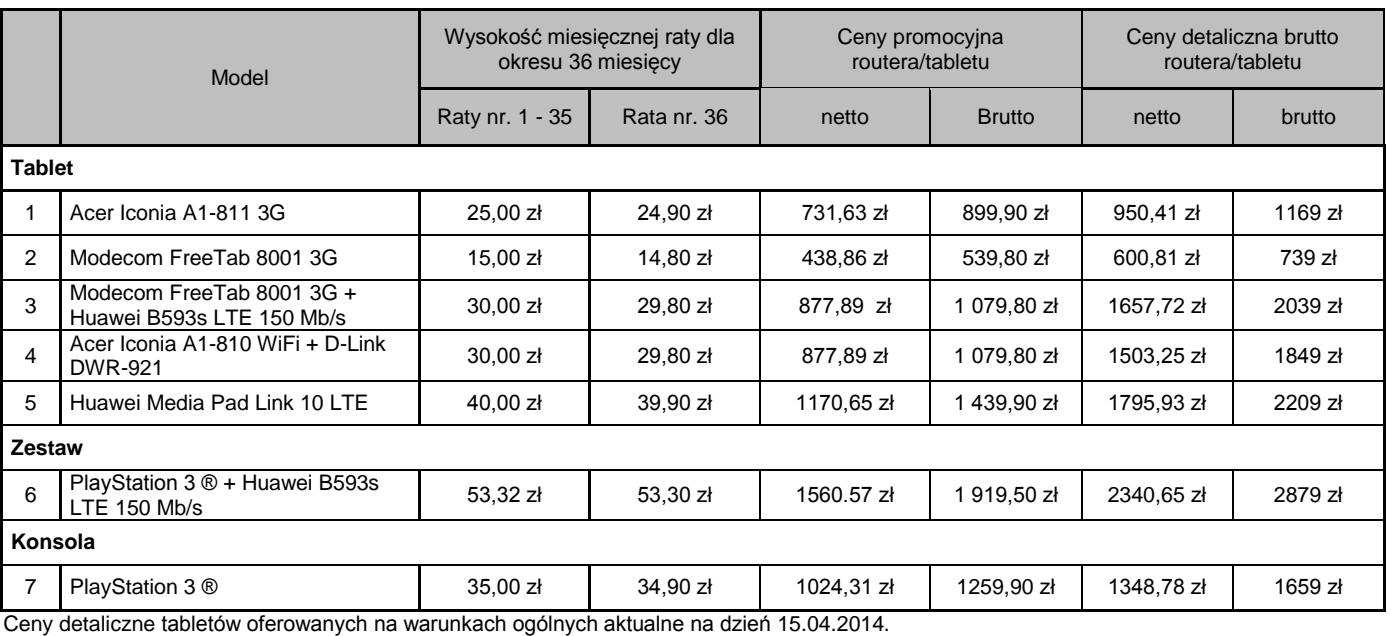

## Cennik **podstawowy** sprzętu dla **promocyjnego planu cenowego internet 10 GB, internet 15 GB, internet 25 GB, internet 30 GB**

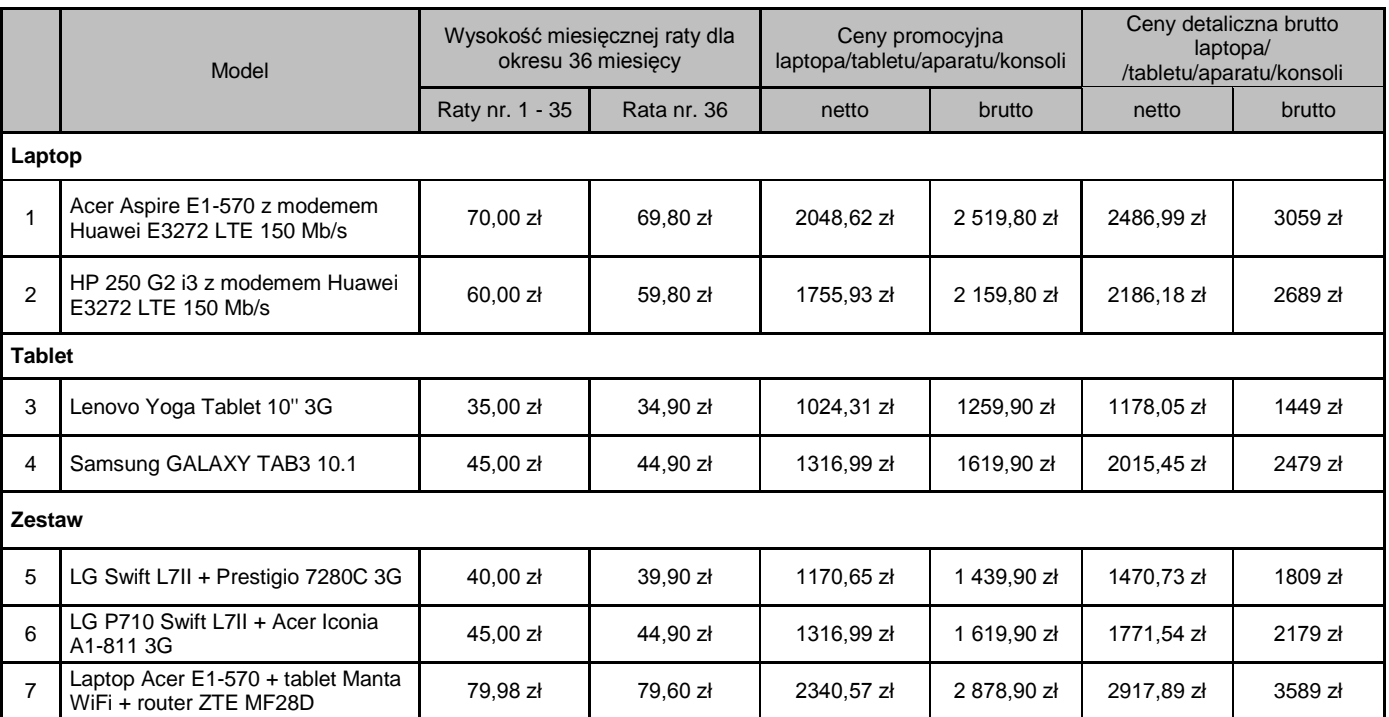

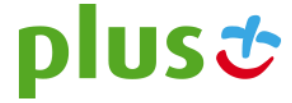

# **INTERNET**

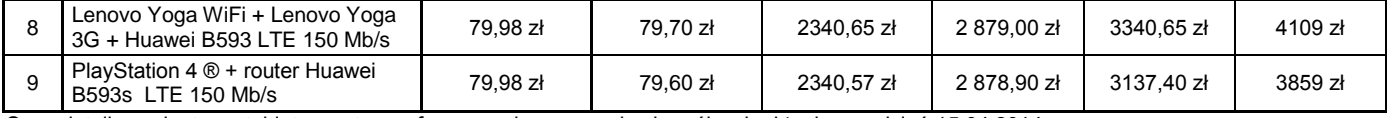

Ceny detaliczne laptopa, tabletu, zestawu oferowanych na warunkach ogólnych aktualne na dzień 15.04.2014.

## Cennik **podstawowy** sprzętu dla **promocyjnego planu cenowego internet 15 GB, internet 25 GB, internet 30 GB**

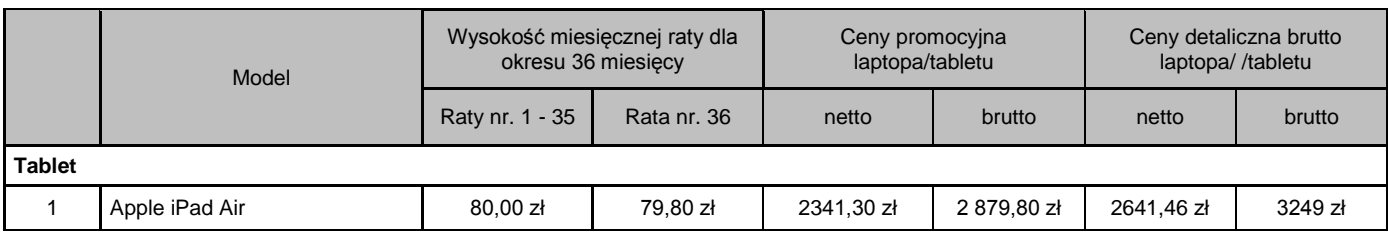

Cena detaliczna tabletu oferowanego na warunkach ogólnych aktualna na dzień 15.04.2014.

### Cennik **o ograniczonej dostępności** sprzętu dla **promocyjnego planu cenowego internet 3 GB, internet 10 GB, internet 15 GB, internet 25 GB, internet 30 GB**

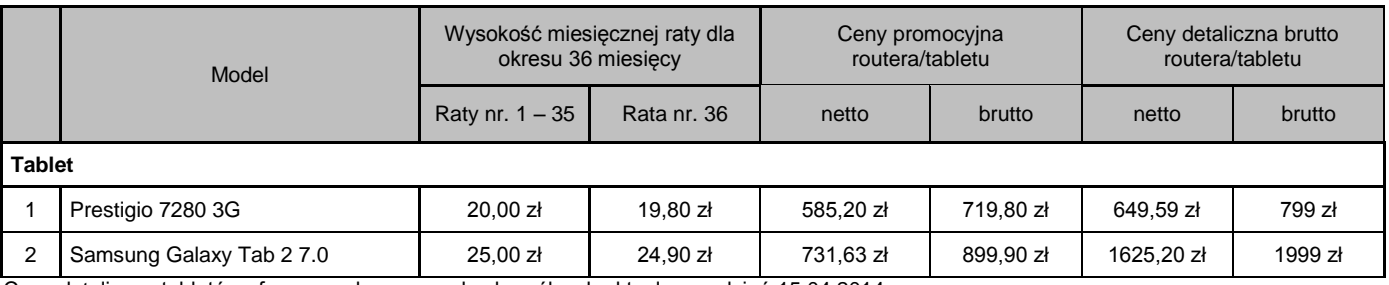

Ceny detaliczne tabletów oferowanych na warunkach ogólnych aktualne na dzień 15.04.2014.

### Cennik **o ograniczonej dostępności** sprzętu dla **promocyjnego planu cenowego internet 10 GB, internet 15 GB, internet 25 GB, internet 30 GB**

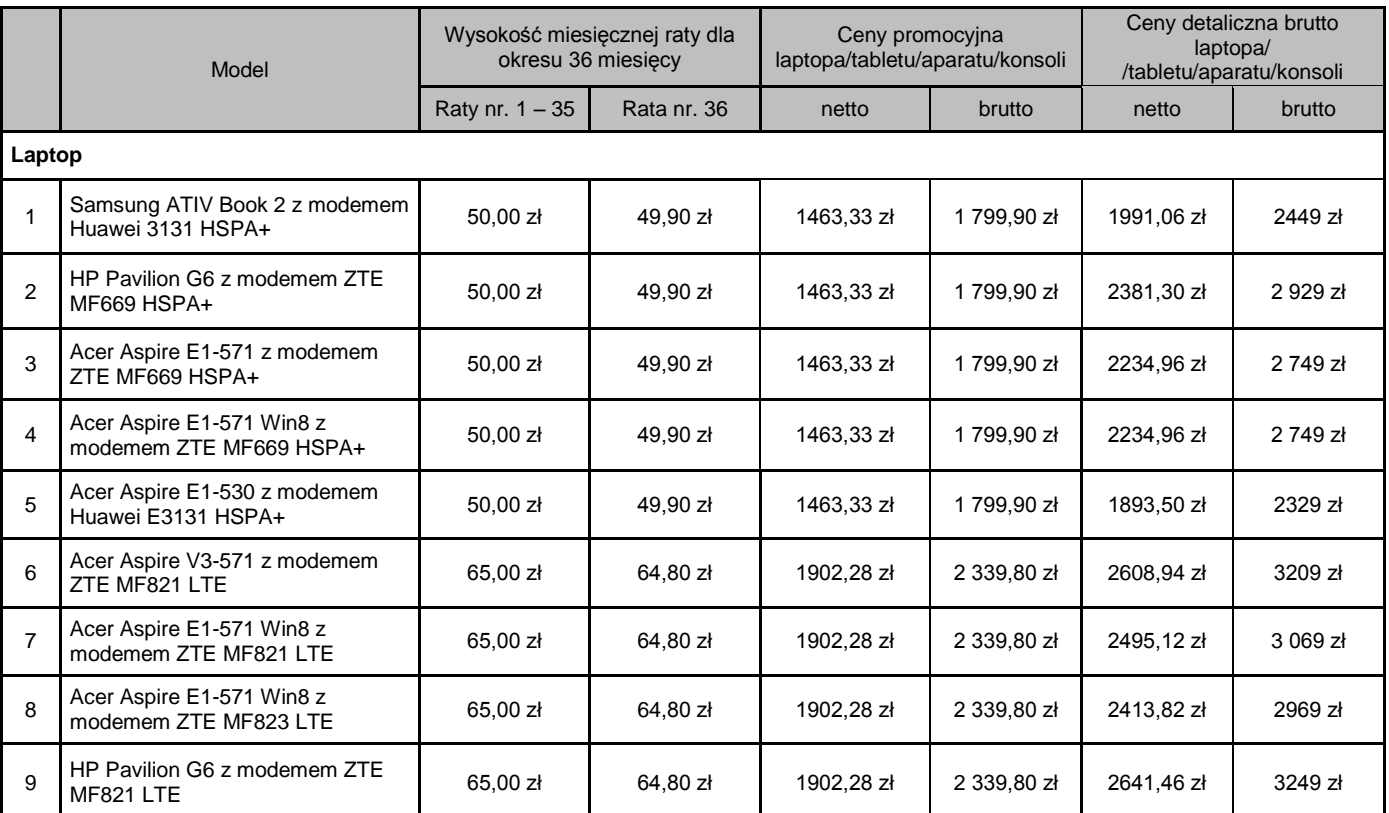

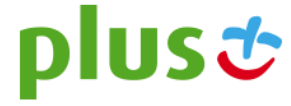

# **INTERNET**

plust

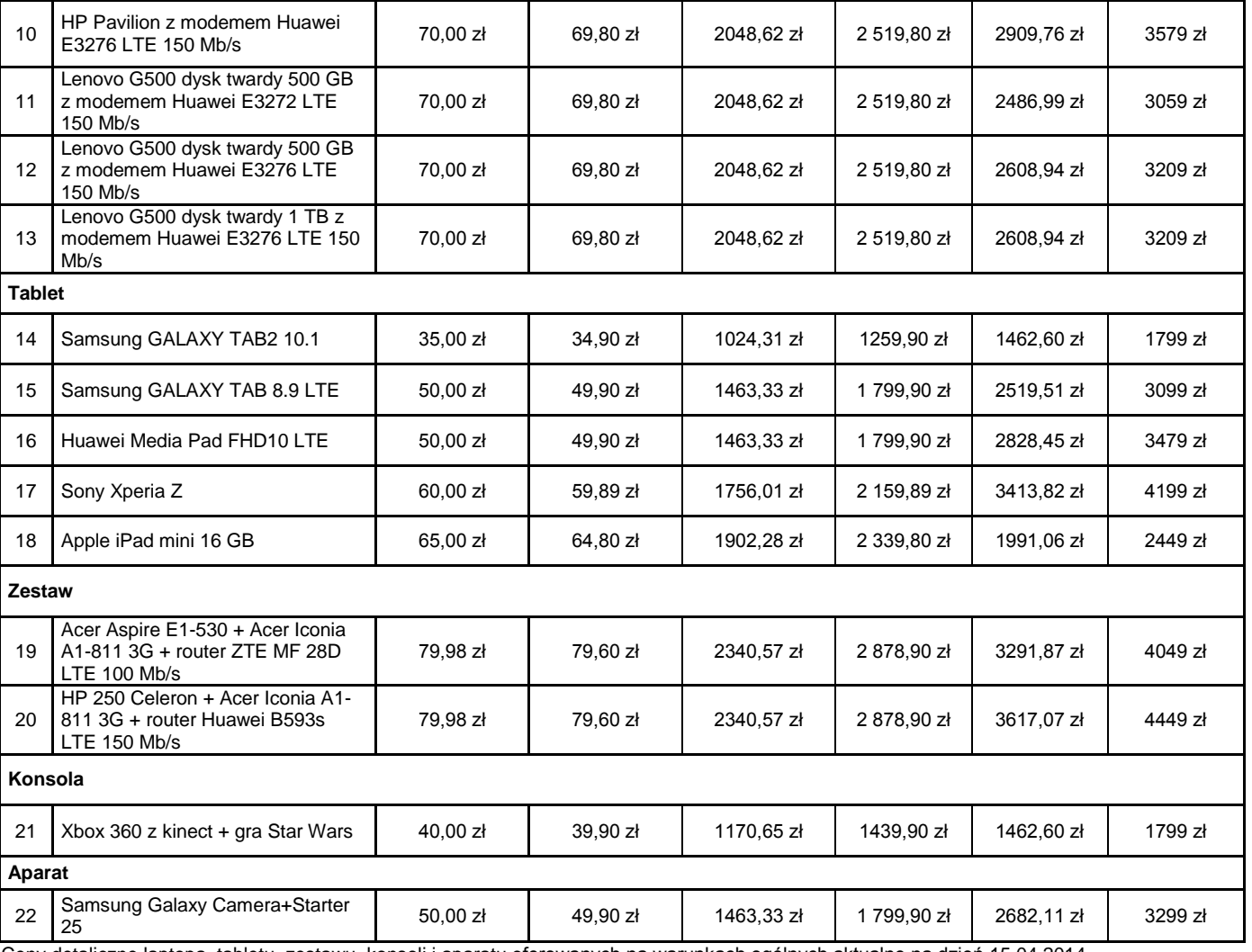

Ceny detaliczne laptopa, tabletu, zestawu, konsoli i aparatu oferowanych na warunkach ogólnych aktualne na dzień 15.04.2014.

## Cennik **o ograniczonej dostępności** sprzętu dla **promocyjnego planu cenowego internet 15 GB, internet 25 GB, internet 30 GB**

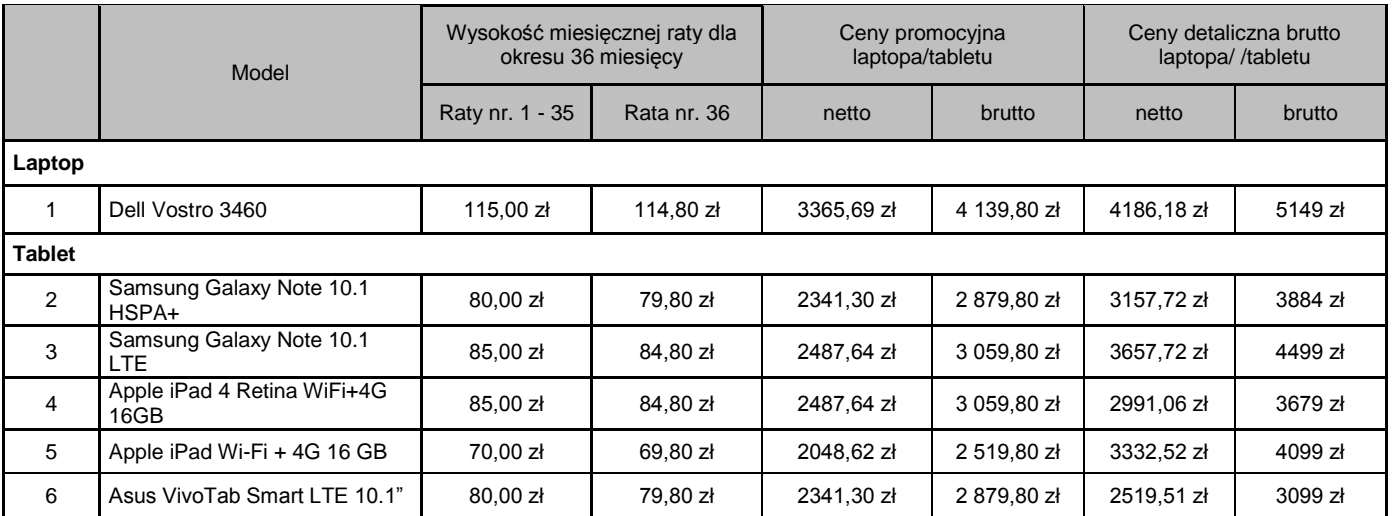

Ceny detaliczne laptopa i tabletu oferowanych na warunkach ogólnych aktualne na dzień 15.04.2014.